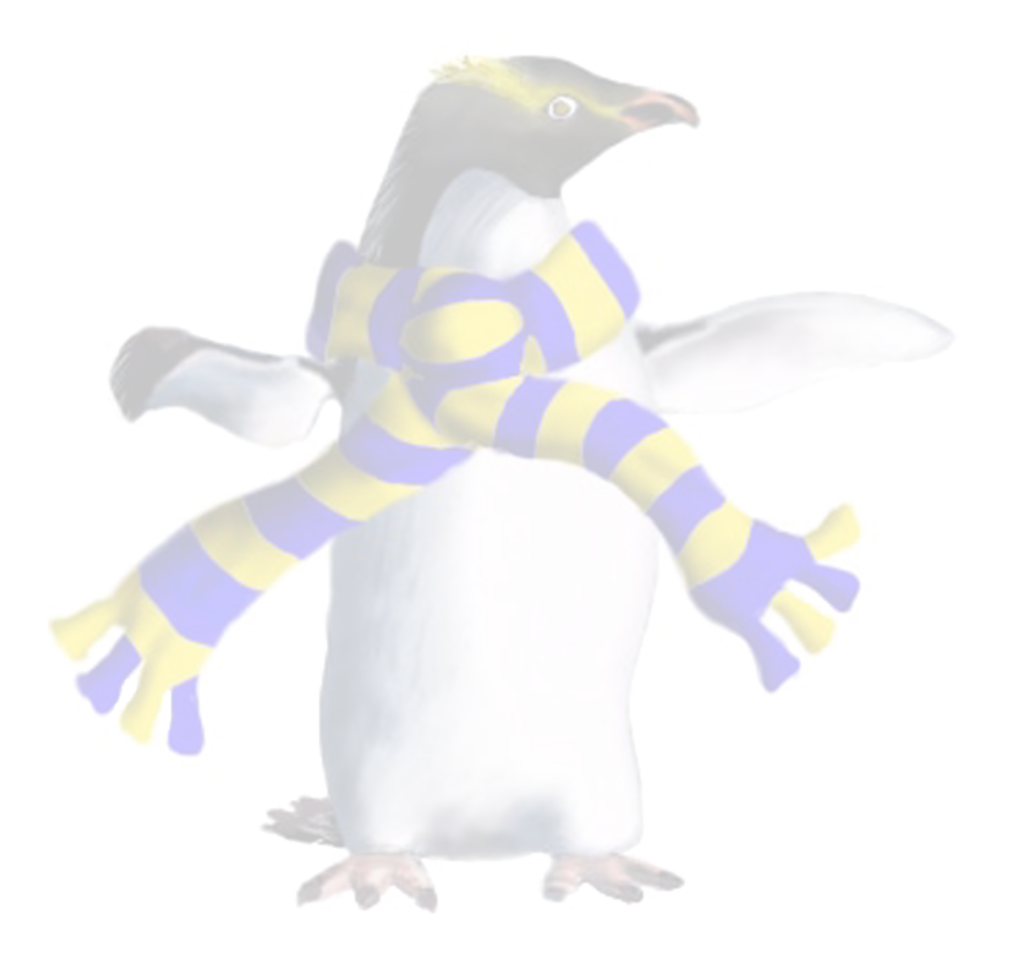

## Storage

COSC349—Cloud Computing Architecture David Eyers

## Learning objectives

- Can contrast **object storage** with **filesystem storage**
- Indicate why object storage scales-out well
- Define Amazon S3 **buckets**, **objects** and **keys**
- Contrast Internet speeds against couriered hard-disks
- Explain how S3's use of REST can allow it to serve **resources for websites** effectively

COSC349 Lecture 15, 2020

### Cloud storage is a multifaceted topic

#### • Software engineering side: **architectures for storage**

- - Transitions from previous ways of managing storage
		- e.g., files and folders on OS filesystems
	- New solutions that are specifically cloud relevant
		- e.g., **object storage** such as S3
		- usually depends on scalability of cloud
- Also issues of **data transfer rates** and **costs**
	-

COSC349 Lecture 15, 2020

• Transfer of data through the Internet is actually quite slow…

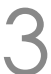

#### Internet bandwidth often beaten by couriers

- Data transfer involves **data volume** and **time delay**
	- Internet pipes are quite responsive, but transfer slowly
		- 100 megabit/s dedicated Internet; 50 terabytes of data ...
		- $50$  TB  $\times$  1000  $\times$  1000  $\times$  8 ÷ 100 = 4,000,000s ... approximately **50 days**!
	- Courier over an 50 TB hard disk? Likely to take **a few days**…
- - Hardened storage appliances are shipped from Amazon
	- Client transfers data on/off
	- Prepaid courier service returns the device to Amazon

COSC349 Lecture 15, 2020 4

## • Amazon Snowball makes **hard-disk shipping** a service

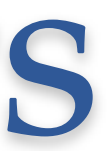

## Amazon S3 (2006)—terminology

- Amazon Simple Storage Service (S3) is **object-based** • **Not a traditional filesystem** with files and folders
- 
- Actual Amazon storage infrastructure is not specified
- **Buckets** represent a storage collection
- **Objects** are stored in buckets
- Objects are referred to by developer-selected **keys**
- Each object can contain up to 5TB of **data**
- Requests can be **authenticated** or **anonymous**

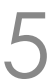

#### S3 buckets and objects

- **S3 objects** are referred to using **URIs**, e.g.:
	- http://mybucketname.s3.amazonaws.com/mydata/file.jpg
- Buckets serve a few main purposes:
	- Bucket names are the top-level of S3 **namespace**
	- **Charges** for S3 service use accrue at the bucket level
	- Also **usage reporting** is accumulated at the bucket level
	- Overall **access control** configuration for objects in the bucket
	- Buckets can be placed in a given **AWS Region**
	- Optional **versioning** can be enabled
		- Amazon assigns unique version ID to all objects added to a bucket

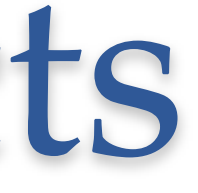

### S3 objects compared to files

- Both S3 objects and files contain **data** and **metadata** • In filesystems: modification time, file size, access control, … • In S3 metadata is a set of key/value pairs in two groups • **System-defined**: time updated, also HTTP headers like Content-Type • **User-defined**: key/value data useful to tenants' applications
	-
	-
- 
- 
- Can read/write **parts of files** but S3 has **atomic access** • Files' metadata can be updated dynamically • S3 fixes metadata at the time an object is stored
- 
- 

COSC349 Lecture 15, 2020

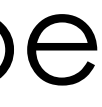

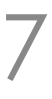

### S3 keys identify objects within buckets

- S3 keys are the **names for objects** within a bucket
	- Previous example URL had key mydata/file.jpg
- Delimiters in keys can be used to infer structure
	-
	-
	-
- Key names can use any UTF-8 character...

COSC349 Lecture 15, 2020

• Amazon tools support this, but really **keys are a flat structure** • In S3, objects in a bucket are treated as a single collection • This is unlike filesystems, that really scope files within directories

• ... but there is a safe set likely to work across all applications

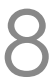

### Amazon's many S3 storage classes

- **S3 Standard Storage**—high durability, multi-zone, fast
- **S3 Standard-Infrequent Access**—slower access
- **S3 One Zone-Infrequent Access**—lower resilience
- **S3 Intelligent Tiering Frequent / Infrequent** 
	- Monitors access patterns and auto-migrates
- **S3 Glacier Storage**—retrievals take minutes to hours
	- Also S3 Glacier Deep Archive Storage—12 hour retrieval
		- *e.g.*, for organisations with annual audits: retrieve 1 or 2 times a year
- S3 lifecycle management can **automate class change**

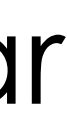

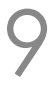

### Payment for S3

- 
- Two broad cost classes: storage and data transfer
- 
- **Data transfer costs** are asymmetric:
	- Transfer in from internet to S3 is free
	- Transfer out to internet is tiered:
		- First 1 GB / month is free
		- Next 10 TB / month is around \$0.09 / GB
	- Transfer to other Amazon regions is around \$0.02 / GB

COSC349 Lecture 15, 2020 10

• Prices are based on the location of bucket (its region) • **Storage costs** depend on storage class (set per object)

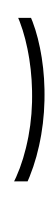

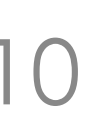

### Representational State Transfer (REST)

- REST is a notion retrofitted to **HTTP's "object model"**
- **Resources** have a standardised, universal form (URIs)
- Predefined set of **generic operations** are used on URIs
	- **Operations are stateless** on the server's side
- Consider how the web works:
	- URIs are addresses such as https://www.google.com/ • HTTP methods include GET, HEAD, POST, PUT, DELETE, …
	-
	- First request for webpage from web browser uses GET method
	- A form submission might then later use a POST method

COSC349 Lecture 15, 2020

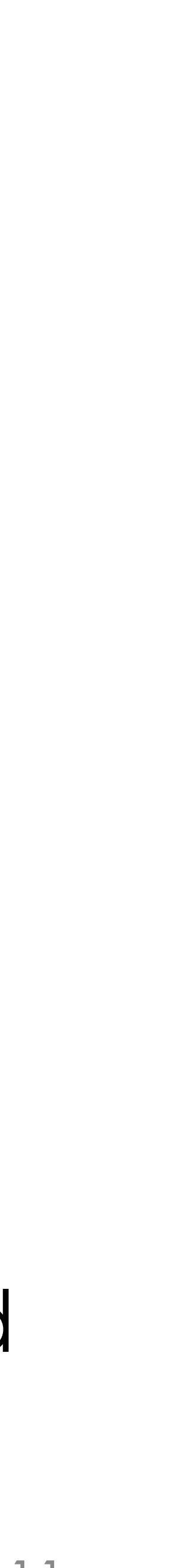

#### Amazon S3 REST API

# • Amazon suggest using SDK and/or CLI to ease cert. generation

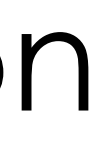

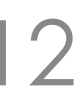

- Interacting with S3 can be done using REST but...
	-
- Buckets:
	-
	- HEAD method indicates **whether bucket exists** and accessible • GET method **lists objects** within the bucket
	- PUT and DELETE **create and destroy buckets**, respectively
- Objects—GET, PUT, DELETE do expected operations
	- Also supports POST method from web browser HTML forms
- Amazon's REST API documentation is a ~787 page PDF

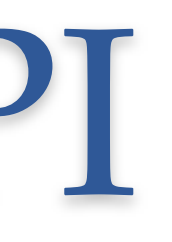

#### Web functionality cross-over

- S3 REST suited to **direct use from web browsers**
- GET request for an image on S3 just as from web server
	- S3 is frequently used to **store other web resources**, like video
- S3 wasn't quite a static web hosting service though:
	- **1**—Accessing bucket root produced a **list of objects in bucket**
	- **2**—Errors in accessing objects produced **S3 error messages**
- In 2011 bucket configurations added fix for these issues
- S3 versus GitHub Pages? **Pay for QoS**; S3 is configurable • e.g., can control region(s) where buckets are hosted
- 

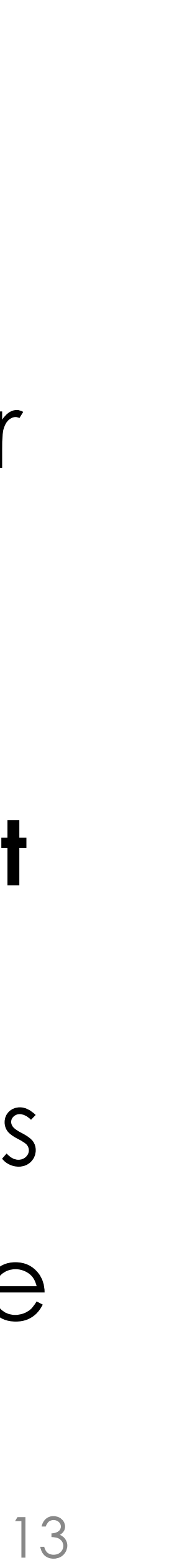